# La lettre de Caml numéro 2

Laurent Chéno 54, rue Saint-Maur 75011 Paris Tél. (1) 48 05 16 04 Fax (1) 48 07 80 18 email: cheno@micronet.fr

novembre 1995

# **Edito ´**

Dans ce numéro, qui a pris un peu de retard (mais mes copies s'accumulent...), vous trouverez un texte de notre gourou commun, Pierre Weis, qui nous parle avec le talent que nous lui connaissons d'´evaluation paresseuse, nous donne une  $impl^{e}$ mentation en Caml, et des applications édifiantes.

Ensuite vous trouverez quelques exemples simples de programmation en Caml, beaucoup moins ambitieux que ce que nous expose P. Weis, qui pourraient servir  $d'$ exercices dans nos classes: on s'intéresse particulièrement à un peu de combinatoire sur des mots sur  $\{-1,1\}$  ou  $\{0,1\}$ , et aux permutations de  $\{1,2,\ldots,n\}$ . Rien de génial, mais une mine d'exercices possibles.

La distribution de cette lettre est en défaut, je le sais bien, et j'essaie d'y remédier. Mais les cours, les copies, et maintenant les grèves de transport, tout cela me fait trop souvent reporter au lendemain ce que j'aurais aimé achever plus vite.

Raison de plus pour espérer plus nombreuses vos idées d'articles, même courts,  $et\ pas\ force\ement\ super-q\'eniaux...$ 

# **Table des matières**

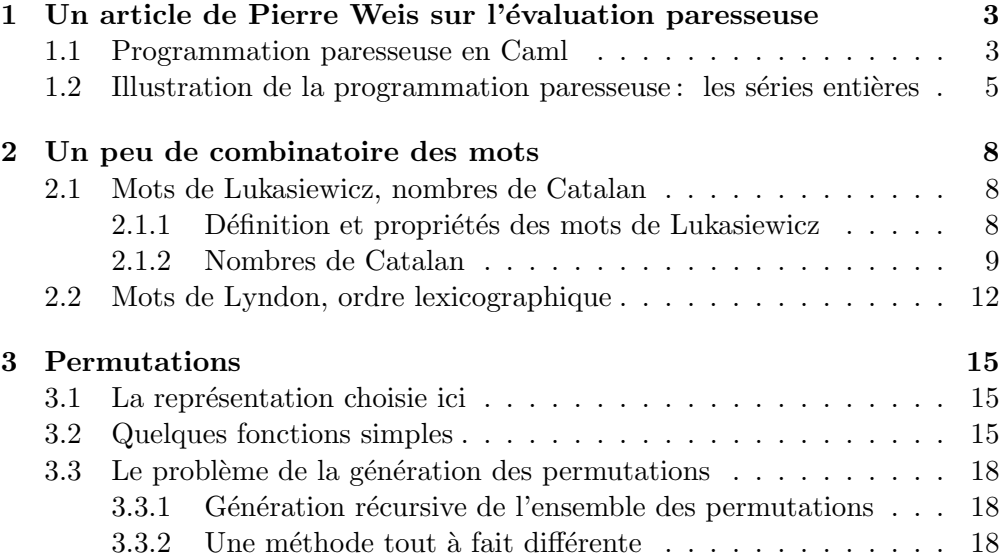

# <span id="page-2-0"></span>**Un article de Pierre Weis sur l'évaluation paresseuse**

#### **Programmation paresseuse en Caml**

La programmation paresseuse consiste à différer l'évaluation de certaines parties d'un programme jusqu'à ce que cette évaluation soit absolument nécessaire à la poursuite des calculs. Cela permet de procéder à des calculs incrémentaux, et autorise la définition de structures de données potentiellement infinies. Je donne un codage simple de l'´evaluation paresseuse en Caml, et une application frappante : la définition et la manipulation de séries entières en Caml.

En Caml, le régime d'évaluation est l'appel par valeur c'est-à-dire que l'évaluation est effectuée sans retard (on dit aussi que le langage est *strict*). Les autres régimes d'évaluation classiques des langages de programmation sont l'appel par nom et l'appel par nécessité. Tous deux consistent à retarder l'évaluation des arguments des fonctions : on appelle le code de la fonction sans avoir évalué ses arguments. Ces arguments seront évalués dans le corps de la fonction, si leur valeur est indispensable au calcul du résultat de la fonction. Par exemple si l'argument fonction n'est pas (resp. pas toujours) utilisé dans le corps de la fonction, il ne sera jamais calculé (resp. calculé que s'il est utilisé). Techniquement l'argument non évalué est appelé *glaçon* ou *suspension*; il est passé à la fonction qui l'évalue au besoin en *forçant* (ou *dégelant*) le glaçon. La différence entre ces deux modes d'évaluation *paresseuse* concerne le nombre d'évaluations possibles des glaçons : en évaluation par nom, les glaçons sont dégelés (donc réévalués) chaque fois qu'on a besoin de leur valeur; au contraire, avec l'évaluation par nécessité on ne calcule la valeur d'un glaçon qu'une fois au plus : on profite du dégel du glaçon pour enregistrer la valeur calculée; ensuite toute nouvelle tentative de dégel du glaçon ne fait que retourner cette valeur enregistrée. D'un point de vue efficacité, l'appel par nécessité semble clairement gagnant : c'est en général vrai, sauf si le stockage des valeurs calculées se révèle excessivement coûteux en mémoire.

Nous allons implémenter l'appel par nécessité, en commençant par définir le type polymorphe des glaçons: un glaçon encore gelé est représenté par une fonction à zéro argument, qui donnera sa valeur quand on la déclenchera.

```
type 'a glaçon =| Gelé of unit -> 'a
| Connu of 'a;;
Type glaçon defined.
```
Nous sommes maintenant armés pour définir les listes paresseuses en queue : la queue de ces listes est évaluée paresseusement.

```
type 'a lazy list =
| Nil
| Cons of 'a cellule
and 'a cellule = { hd : 'a; mutable tl : 'a lazy list glaçon};;
```
La gestion de l'appel par nécessité est faite par une fonction annexe qui dégèle les glaçons, calcule leur valeur et la stocke en mémoire :

```
let force cellule =
  let glaçon = cellule.tl in
  match glaçon with
  | Connu val -> val
  | Gelé g \rightarrowlet val = g () in
     cellule.tl <- Connu val;
     val;;
```
Nous définissons une fonctionnelle habituelle sur les listes : un map paresseux qui suspend le calcul sur la queue de la liste.

```
let rec lazy map f = function| Nil -> Nil
| Cons ({hd = x; } } as cellule) ->
   Cons {hd = f x; tl = Gelé (function () -> lazy_map f (force cellule))};;
lazy map : ('a \rightarrow 'b) \rightarrow 'a lazy list \rightarrow 'b lazy list = \tan
```
D´efinir la liste potentiellement infinie des nombres entiers consiste maintenant à donner le premier élément de cette suite, puis le moyen d'en calculer le reste : il suffit pour cela d'appliquer la fonction successeur aux éléments déjà calculés ...

```
let rec nat = Cons {hd = 0; tl = Gelé (fun () -> lazy map succ nat)};;
nat : int lazy list = Cons {hd=0; tl=Gelé <fun>}
```
Pour parcourir ces suites potentiellement infinies (par exemple en vue de les imprimer) il faut définir une fonctionnelle analogue à do list; une précaution cependant, sous peine de boucler, cette fonctionnelle ne doit pas tenter de parcourir systématiquement toute la liste; c'est pourquoi on lui donne un argument numérique supplémentaire qui arrête arbitrairement le calcul au bout d'un certain nombres d'éléments visités.

```
let rec lazy do list f n = function
| Nil -> ()
| Cons ({hd = x; } } as cellule) ->
   if n > 0 then begin f x; lazy do list f (n - 1) (force cellule) end;;
lazy do list : ('a \rightarrow 'b) \rightarrow int \rightarrow 'a lazy list \rightarrow unit = \tan
```
Notez bien l'effet mémoire impliqué par l'impression des premiers éléments de la liste nat : les glaçons ont été dégelés à la demande jusqu'à la profondeur voulue.

```
lazy do list print int 3 nat;;
012 - : unit = ()
nat;;
- : int lazy list =
```

```
Cons
 {hd=0;
  tl=
   Connu
    (Cons
       {hd=1;
       t =Connu
          (Cons
            {hd=2}:
             tl =Connu
                (Cons
                  {hd=3;
                   tl = Gelé < fun>\})\})
```
### **Illustration de la programmation paresseuse : les séries entières**

On peut tirer avantage de ces listes paresseuse pour implémenter des objets mathématiques eux aussi potentiellement infinis, donc a priori hors d'atteinte d'un calcul normal. Je vous propose de le faire pour les séries entières.

Pour cela nous utiliserons les grands nombres de Caml (la biblioth`eque camlnum, qui implémente les nombres rationnels au sens des mathématiques, c'està-dire sans erreurs de calculs). Sous Unix, on accède à cette bibliothèque par la commande

#### \$camllight camlnum

Commençons donc par ouvrir le module des grand nombres, et par définir un imprimeur pour ce nouveau type. Nous le définissons comme l'imprimeur par défaut des valeurs du type num en le déclarant au système interactif par la directive install printer.

```
(* Utilitaires sur les grands nombres *)
#open "num";;
(* Impression *)
#open "format";;
let print num n = print string (string of num n);;
```

```
install printer "print num";;
```
Pour simplifier l'écriture nous redéfinissons les symboles arithmétiques habituels pour qu'ils opèrent sur les num

```
let prefix + = prefix +/
and prefix - = prefix -/
and prefix * = \text{prefix} */
```

```
and prefix / = prefix //and prefix >= prefix >=/and prefix = = prefix = /;;
(* Quelques constantes *)
let un = num of int 1;;
let zéro = num of int 0;;
let moins un = zéro - un;;
```
Le type des séries entières (potentiellement infinies) est analogue à celui des cellules de listes paresseuses, et réutilise le type des glaçons.

```
type 'a glaçon =| Gelé of unit -> 'a
| Connu of 'a;;
type série = {Constante : num; mutable Reste : série glaçon};;
```
On définit donc de même l'accès au reste d'une série avec dégel et mise à jour pour le partage des calculs.

```
let reste de série s =
  match s.Reste with
  | Connu rest -> rest
  | Gelé r \rightarrow let rest = r () in s. Reste <- Connu rest; rest;;
```
La suspension automatique des calculs étant gérée, il n'y a aucune difficulté à définir les opérations usuelles sur les séries entières :

```
let rec add série s1 s2 =
{Constante = s1.Constante + s2.Constante;
 Reste =
   Gelé
    (function () \rightarrow add série (reste de série s1) (reste de série s2))};;
let rec mult série par constante c s ={Constante = c * s. Constante;
 Reste = Gelé(function () \rightarrow mult série par constante c (reste de série s))};;
let rec mult série s1 s2 =
 {Constante = s1.Constante * s2.Constante;
 Reste =
   Gelé
   (function () \rightarrowadd série (mult série par constante s1. Constante (reste de série s2))
                (mult série (reste de série s1) s2));;
let opposée de série s = mult série par constante moins un s;;
```
L'intégration des séries ne pose pas plus de problèmes:

```
let rec integre série c0 s =
 {Constante = c0;
  Reste = Gelé (function () \rightarrow integre depuis un s)}
and integre depuis n s ={Constante = s.Constante / n;
  Reste = Gelé (function () -> integre depuis (n + un) (reste de série s))};;
```
Un petit utilitaire d'impression (naïve) des séries entières :

```
let print variable = function
   0 -> false
  | 1 -> print string "z"; true
  | n -> print string "z<sup>^</sup>"; print int n; true;;
let print terme plus degré s=let c = s.Constante in
  if c = zéro then false else
  if c = un then begin print string plus; print variable degré end else
  if c = moins un
  then begin print string "- "; print variable degré end
   else
   begin
     if c >= zéro then print string plus else print string "- ";
     print num (abs num c);
     print variable degré
    end;;
let print first terme s =
  let c = s.Constante in
  if c = zéro then false else begin print num c; true end;;
```
De même que pour les listes paresseux, notre imprimeur nécessite une limite qui arrête l'impression au bout d'un certain nombre de termes.

```
let rec print série until s =open hovbox 1;
let c = s.Constante in
if until == 0 then print num c else
let rest = ref s in
let zéro = not (print first terme !rest) in
 if not zéro then print space();
for i = 1 to until do
 rest := reste de série !rest;
  let delim = if i == 1 & zéro then "" else "+ " in
  if print terme delim i !rest then print space()
done;
print string "+ 0(z^{\texttt{m}}); print int (succ until);
```
<span id="page-7-0"></span>print string ")"; close box();;

Nous pouvons maintenant définir (récursivement) les séries entières des fonctions sinus et cosinus :

```
let rec sinus =
 {Constante = zéro; }Reste = Gelé (function () \rightarrow integre depuis un cosinus)}
and cosinus =
{Constante = un;
 Reste = Gelé (function () -> integre depuis un (opposée de série sinus))};;
sinus : série = {Constante=0; Reste=Gelé <fun>}cosinus : série = {Constante=1; Reste=Gelé <fun>}
```
Et cette définition très naïve est cependant effective :

```
print série 10 sinus;;
z - 1/6z^3 + 1/120z^5 - 1/5040z^7 + 1/362880z^9 + 0(z^11) - : unit = ()
print série 10 cosinus;;
1 - 1/2z^2 + 1/24z^4 - 1/720z^6 + 1/40320z^8 - 1/3628800z^10 + 0(z^11)
```
Notez une fois de plus la magie de la paresse : les deux séries se développent mutuellement à la demande.

Un joli théorème permet de deviner facilement la valeur de la série s suivante :

```
let s = add série (mult série sinus sinus) (mult série cosinus cosinus);;
```
Si le dernier mot reste évidemment au mathématicien, on est heureux de constater que la machine calcule une approximation sans faille du résultat théorique :

print série 10 s;;  $1 + 0(z^11) - : unit = ()$ 

## **Un peu de combinatoire des mots**

**Mots de Lukasiewicz, nombres de Catalan**

Définition et propriétés des mots de Lukasiewicz

Les mots de Lukasiewicz sont des mots sur l'alphabet {−1*,* 1}, qu'on notera  $u = (u_0, u_1, \ldots, u_{n-1})$  ( $n = \ell(u)$  est la longueur du mot), et qui vérifient les deux propriétés suivantes:

$$
\sum_{k=0}^{p} u_k = \begin{cases} \ge 0, & \text{si } 0 \le p \le n-2; \\ -1, & \text{si } p = n-1. \end{cases}
$$

On note ici M (resp. L) l'ensemble des mots sur {−1*,* 1} (resp. l'ensemble des mots de Lukasiewicz).

<span id="page-8-0"></span>Notons que −1 est l'unique mot de Lukasiewicz de longueur 1, qu'il n'y en a pas de longueur 2, et que (1*,* −1*,* −1) est l'unique mot de Lukasiewicz de longueur 3.

On appellera *capsule* d'un mot  $u \in \mathcal{M}$  un sous-mot de la forme  $(+1)(-1)(-1)$ . On définit un *décapsuleur* :

$$
\rho: \left\{ \begin{array}{ccc} \mathcal{M} & \longrightarrow & \mathcal{M} \\ u & \longmapsto & \begin{cases} u, & \text{si } u \text{ ne content pas de capsule;} \\ (u_0, \dots, u_{i-1}, u_{i+2}, \dots, u_{n-1}), & \text{si } (u_i, u_{i+1}, u_{i+2}) = (+1, -1, -1) \\ \text{est la première capsule de } u. \end{cases} \right.
$$

Comme  $\ell(\rho(u)) \leq \ell(u)$ , on peut définir  $\rho^*$  qui associe à un mot *u* la limite de la suite  $(\rho^n(u))$ .

On démontre alors de façon élémentaire que l'on a l'équivalence :

$$
\forall u \in \mathcal{M}, u \in \mathcal{L} \Longleftrightarrow \rho^*(u) = (-1).
$$

En outre on peut prouver que si *u* et *v* sont des mots de Lukasiewicz, alors (1)  $\sharp u \sharp v$  est un mot de Lukasiewicz ( $\sharp$  dénote ici l'opérateur de concaténation des mots). Mieux, on a la décomposition inverse : tout mot de Lukasiewicz de longueur au moins égale à 3 est de la forme  $(1)$   $\sharp u \sharp v$  où  $u$  et  $v$  sont de Lukasiewicz.

C'est ce qui fait penser à imaginer une bijection  $\Phi$  de  $\mathcal L$  sur l'ensemble  $\mathcal B$  des arbres binaires (définis en Caml par type arbre = Vide | Nœud(arbre, arbre)), et qu'on définit ainsi :

 $\Phi(\text{Video } ) = (-1)$ , et  $\Phi(\text{Newd}(q, d)) = (1) \sharp \Phi(q) \sharp \Phi(d)$ .

On vérifie que  $\Phi$  est bien bijective.

On trouvera dans les programmes 1 et 2 suivants, pages 10 et 11, les fonctions Caml correspondant à cette étude.

#### **Nombres de Catalan**

On note ici *a*<sup>n</sup> le nombre de mots de Lukasiewicz de longueur *n*. On a donc  $a_0 = 0, a_1 = 1, a_2 = 0, a_3 = 1$ , et on traduit la décomposition décrite ci-dessus des mots de Lukasiewicz par la relation de récurrence :

$$
\forall n \geq 3, a_n = \sum_{i+j=n-1} a_i a_j.
$$

Soit  $S(z) =$  $+\infty$  $n=0$  $a_n z^n$  la série génératrice correspondante. Les relations précédentes se traduisent par :

$$
S(z)^{2} = \sum_{n=0}^{+\infty} \left(\sum_{i+j=n} a_{i} a_{j}\right) z^{n} = \sum_{n=2}^{+\infty} a_{n+1} z^{n},
$$

donc  $S(z) = z + zS(z)^{2}$ .

**Programme 1** Les mots de Lukasiewicz

```
1 exception Not Lukasiewicz;;
\overline{2}3 let rec somme m k =4 if k = 0 then 0
5 else (hd m) + somme (tl m) (k - 1) ;;
6
 let rec rho = function
8 | 1 :: -1 :: -1 :: reste -> true, -1 :: reste
9 | x :: reste -> let flag, m' = rho reste in flag, x::m'
10 | m -> false, m ;;
1112 let rec rho étoile m =
13 match rho m with
14 | false, m' -> m'15 | true, m' -> rho étoile m' ;;
16\,17 let est Lukasiewicz m =18 match rho \epsilontoile m with
19 |-1] -> true
20 | \rightarrow false ;;
21
22 let rec décompose suffixe =
23 let rec décomp rec m s =
 match m with
25 | n :: m' -> if n + s = -1 then [n], m'
26 else let g, d = décomp rec m' (n + s)27 in
28 n :: g, d
| -> raise Not_Lukasiewicz<br>30 in
30
31 décomp_rec suffixe 0 ;;
3^{\rm 2} type arbre = Feuille | Nœud of arbre * arbre ;;
34
35 let rec Lukasiewicz of arbre = function
 | Feuille -> [-1]
 | Nœud(g,d)
38 -> 1 :: (Lukasiewicz of arbre g) © (Lukasiewicz of arbre d) ;;
39
40 let rec arbre of Lukasiewicz = function
41 | [-1] -> Feuille
42 | 1 :: reste -> let gauche, droit = décompose reste
43 in
 Nœud((arbre of Lukasiewicz gauche),
 (arbre of Lukasiewicz droit))
46 | -> raise Not Lukasiewicz ;;
```
**Programme 2** Dessin d'arbres et mots de Lukasiewicz

```
47 #open "graphics" ;;
4849 open_graph "";;
50
51 let rec profondeur_arbre = function
 | Feuille -> -1
| 53 \rangle | Nœud(g,d) -> 1 + max (profondeur_arbre g) (profondeur_arbre d) ;;
54
 let profondeur Lukasiewicz m = profondeur arbre (arbre of Lukasiewicz m) ;;
56\,57 let rotation (x,y) = (y-x+240,276-x-y);
5859 let point x y = let x', y' = rotation(x, y) in fill circle x' y' 2;;
60 let va_à x y = let x', y' = rotation(x, y) in moveto x' y' ;;
61 let tracer x y = let x', y' = rotation(x, y) in lineto x' y';;
62
63 let rec deux puissance = function<br>64 \begin{array}{c} 0 \rightarrow 1 \end{array}\begin{array}{llll} 64 & & | & 0 \; \text{--}\!\!> \; 1 \\ 65 & & | & n \; \text{--}\!\!> \; 1 \end{array}| n - let x = deux_puissance (n/2)66 in
67 if n mod 2 = 0 then x * x else 2 * x * x;;
68
69 let dessine mot =
70 let rec dessin rec a x0 y0 =
 point x0 y0 ;
 match a with
 | Feuille -> ()
 | Nœud(g,d)
75 -> let delta =
 3 * (deux puissance (profondeur arbre a))
77 in
78 begin
 dessin rec g (x0 + delta) y0 ;
 dessin rec d x0 (y0 + delta) ;
81 va \ddot{a} (x0 + delta) y0 ;
82 tracer x0 y0 ;
83 $\,{\rm ~arcer~x0} (y0 + delta) 84 end
85 in
86 dessin_rec (arbre_of_Lukasiewicz mot) 0 0 ;;
```
<span id="page-11-0"></span>On résout (comme on le fait d'habitude avec les séries génératrices), et on obtient

$$
S(z) = \frac{1 \pm \sqrt{1 - 4z^2}}{2z} = \frac{1 - \sqrt{1 - 4z^2}}{2z}.
$$

Or on a classiquement :

$$
\sqrt{1 - 4z^2} = 1 - \sum_{n=1}^{+\infty} \frac{1}{2n - 1} {2n \choose n} z^{2n},
$$

et on en déduit le développement de  $S(z)$ :

$$
S(z) = \sum_{n=1}^{+\infty} \frac{\binom{2n}{n}}{2(2n-1)} z^{2n-1}, \quad \text{et} \quad a_{2n} = 0, \ a_{2n+1} = \frac{\binom{2n+2}{n+1}}{2(2n+1)} = \frac{1}{n+1} \binom{2n}{n}.
$$

Ces nombres ont été baptisés nombres de Catalan.

#### **Mots de Lyndon, ordre lexicographique**

On considère cette fois les mots sur l'alphabet  $\{0, 1\}$ . Leur ensemble sera noté ici  $M$ . On définit classiquement l'ordre lexicographique sur l'ensemble  $M$ . Il s'agit d'un ordre total sur  $M$ , que nous noterons ici  $\preceq$ .

Si  $u = (u_0, u_1, \ldots, u_{n-1}) \in \mathcal{M}$ , on notera  $u^{\circ(k)}$  le mot obtenu à partir de *u* par rotation:  $u^{\circ(k)} = u^{\circ(k)}$  dès que  $k \equiv k'$  [*n*] et, si  $0 \leq k \leq n-1$ ,  $u^{\circ(k)} = (u_k, u_{k+1}, \ldots, u_{n-1}, u_0, u_1, \ldots, u_{k-1}).$ 

Un mot *u* est dit mot de Lyndon si pour tout entier *k* on a  $u \leq u^{\circ(k)}$ .

On démontre alors que tout mot de Lyndon *u* de longueur au moins égale à 2 s'écrit sous la forme  $u = u_1 \sharp u_2$  où  $u_1$  et  $u_2$  sont deux mots de Lyndon tels que  $u_1 \preceq u_2$ . Réciproquement, si  $u_1$  et  $u_2$  sont deux mots de Lyndon tels que  $u_1 \preceq u_2$ , alors  $u_1 \sharp u_2$  est effectivement un mot de Lyndon.

On peut aussi définir ce qu'on appelle une *factorisation de Lyndon* d'un mot *u* quelconque : il s'agit d'une décomposition  $u = u^0 \sharp u^1 \sharp \cdots \sharp u^k$ , où chacun des  $u^i$  est un mot de Lyndon et où de plus  $u^k \preceq u^{k-1} \preceq \cdots \preceq u^1 \preceq u^0$ . Un algorithme de décomposition est le suivant :

- 1. on part de la décomposition  $u = (u_0) \sharp (u_1) \sharp \cdots \sharp (u_{n-1})$  en mots de longueur 1 ;
- 2. on cherche dans la décomposition courante  $u = u^0 \sharp u^1 \sharp \cdots \sharp u^k$  s'il existe un indice *j* tel que  $u^j \preceq u^{j+1}$ . Si oui, on passe à 3, sinon on a terminé ;
- 3. on remplace la décomposition  $u = u^0 \sharp u^1 \sharp \cdots \sharp u^k$  par la décomposition  $u = v^0 \sharp v^1 \sharp \cdots \sharp v^{k-1}$  où  $v^i = u^i \text{ si } i < j, v^j = u^j \sharp u^{j+1}$ , et  $v^i = u^{i+1}$  si  $i > j$ , et on retourne à 2.

Par exemple, la décomposition de Lyndon du mot  $(0101001100100)$  est  $(01)(01)(0011)(001)(0)$ .

**Programme 3** Les mots de Lyndon

```
1 exception Not Lyndon ;;
 \overline{2}3 type comparaison = Inférieur | Égal | Supérieur ;;
\overline{4}5 let rec ordre u v = match u,v with
6 | [], [] \rightarrow Égal
 7 | [], \rightarrow Inférieur
8 | \sqrt{1} -> Supérieur
9 | u0 :: u', v0 :: v'
10 \rightarrow if u0 = v0 then ordre u' v'
11 else if u0 < v0 then Inférieur else Supérieur ;;
12
13 let rec est préfixe a mot = match a with
14 | [] -> true
15 | a0 :: a' -> match mot with
16 | m0 :: m' when a0 = m0 -> est préfixe a' m'
| \rightarrow false ;;
1819 let est_suffixe a mot =
20 let rec shift l = function
 | 0 -> l
22 | n \rightarrow shift (t1 1) (n - 1)23 in
24 let la, lm = (list_length a), (list_length mot)
25 in
26 if la > lm then false
27 else a = (shift mot (lm - la));
2829 let rotation mot = (t1 \text{ mot}) @ [ hd mot ] ;;
30\,31 let est_Lyndon def mot =
32 let n = list_length mot
33 and m = ref mot
34 in
35 try
36 for i = 1 to n do
37 m := rotation ! m ;
38 if (ordre mot! m) = Supérieur then raise Not Lyndon
 done ;
 true
41 with Not Lyndon -> false ;;
4<sup>2</sup>43 let est_Lyndon mot =
 let rec test = function
 | [] -> true
46 | (a :: q) as m' -> (Inférieur = ordre mot m') && (test q)
47 in
48 test (tl mot) ;;
```
**Programme 4** Factorisation des mots de Lyndon

```
49 let factorisation de Lyndon mot =
50 let rec réduit = function
 | (a :: b :: q) as ll
52 -> ( if (ordre a b) = Inférieur then
53 let m, = réduit ((a @ b) :: q) in m,true
 else
55 match réduit (b :: q) with
56 | m,true -> réduit (a :: m)
\frac{1}{27} | m,false \rightarrow 11,false
 | ll -> ll,false
59 in
60 match réduit (map (function x -> [x]) mot) with 11, - -> 11 ;;
61
62 let Lyndon =
63 let rec insertion x = function
64   | | \rightarrow [x]65 | y :: q -> match ordre x y with
 | Inf´erieur -> x :: y :: q
67 |\text{Egal} \rightarrow y :: q | Sup´erieur -> y :: (insertion x q)
69 in
 let rec map accu f accu = function
\frac{1}{71} | [] -> accu
72 | x :: q -> match f(x) with
 | [] -> map accu f accu q
 | y -> map accu f (insertion y accu) q
75 in
76 let compose un x1 12 accu =
77 map accu (function x2 -> if Inférieur = ordre x1 x2
78 then x1 \& x2 else [])
 accu l2
80 in
81 let rec compose 11 12 accu =
 match l1 with
83 | [] -> accu
84 | x1 :: q -> compose q 12 (compose un x1 12 accu)
85 in
 let rec compose tout f n k accu =
87 if k < n then compose tout f n (k+1) (compose (f k) (f (n-k)) accu)
88 else accu
89 in
 let m´emoire = ref [ (0,[]) ; (1,[ [0] ; [1] ]) ]
91 in
92 let rec f n =
93 try assoc n! mémoire
94 with Not_found -> let res = compose_tout f n 1 []
95 in
96 mémoire := (n, res) ::! mémoire ;
97 res
 in
 f ;;
```
# <span id="page-14-0"></span>**Permutations**

#### La représentation choisie ici

Une idée naturelle pour définir une permutation suit la définition mathématique: une permutation est une application  $\sigma$  de  $\{1,\ldots,n\}$  dans lui-même. Un type Caml adapté est donc

type permutation = int  $*$  (int  $\rightarrow$  int) ;;

dans la mesure où on définira une permutation comme le couple  $(n, \sigma)$ .

En écrivant sur cette base la fonction qui à  $\sigma$  associe  $\sigma^{-1}$ , sa réciproque, je me suis aperçu que j'étais conduit à passer par l'intermédiaire de la représentation vectorielle des permutations : peut-être y a-t-il une solution élégante, qui reste dans l'esprit de la représentation fonctionnelle des permutations, mais je ne l'ai pas trouvée.

On choisit donc ici de représenter une permutation de  $\{1,\ldots,n\}$  par un vecteur d'entiers: la permutation  $\sigma$  est représentée par le vecteur d'entiers

$$
v(\sigma) = [|\sigma(1); \sigma(2); \ldots; \sigma(n)|].
$$

On n'aura pas oublié que Caml indexe les vecteurs à partir de 0. Ainsi donc on récupérera  $\sigma(i)$  en évaluant *v*.(*i*−1). Cela justifie les deux fonctions fondamentales suivantes :

let image  $v k = v.(k - 1)$ and affecte  $v k x = v.(k-1) < - x ;$ 

De cette façon, on écrira par exemple ainsi la permutation identique :

```
let identité n=let v = make vect n 1in
   for i = 1 to n do affecte v i i done;
   v ;;
```
#### **Quelques fonctions simples**

Voici tout d'abord de quoi vérifier qu'un vecteur d'entiers donné représente bien une permutation:

```
let rec intervalle d'entiers i j=if i > j then []else i :: (intervalle d'entiers (i+1) j) ;;
let est permutation v =let n = vect length v
   in
   let un a n = intervalle d'entiers 1 n
   in
   let rec est ok = function
       | [] -> true
        | a :: q \rightarrow (not (mem a q)) & (mem a un a n) & (kst ok q)in
    est ok (list of vect v) ;;
```
On pourra reprocher à cette version d'être quadratique. Une version linéaire est par exemple la suivante :

```
let est_permutation v =let n = vect length vin
    let test = make vect n false
    in
    try for i = 0 to (n-1)do let j = v.(i) - 1in
            if test.(j) then failwith "doublon"
                         else test.(j) <- true
        done ;
         true
   with \overline{\phantom{a}} -> false ;;
```
On observera que le filtrage d'exception  $try \dots$  with  $\overline{\phantom{a}}$   $\rightarrow$  false permet non seulement de rattraper l'erreur Failure "doublon" mais aussi les erreurs que d´eclencherait l'appel `a test.(j) dans le cas o`u le vecteur de taille *n* contiendrait un élément supérieur à *n*.

On écrit ensuite naturellement la composition des permutations :

```
let compose v v' =
    let n, n' = (vect length v), (vect length v')in
    if n = n' then
       let w = make vect n 1in
        for i = 1 to n do affecte w i (image v (image v' i)) done;
        \mathbf{u}else
        failwith "Composition de deux permutations de tailles différentes" ;;
```
L'orbite d'un entier *k* pour la permutation  $\sigma$  est l'ensemble  $\{\sigma^j(k), j \in \mathbb{N}\}\)$ . On l'obtient facilement ainsi :

```
let orbite v k =
    let rec augmente orbite k liste =
        if mem (image v k) liste then liste
        else augmente orbite (image v k) ((image v k) :: liste)
    in
    augmente orbite k [ k ] ;;
```
Pour rechercher les points fixes d'une permutations, il paraît naturel d'écrire la fonction que j'ai baptisée select (et qui me semble manquer à la bibliothèque standard de Caml) qu'on peut définir ainsi :

```
let rec select prédicat = function
    | [] -> []
    | a :: q \rightarrow if (prédicat a) then a :: (select prédicat q)
                                  else (select prédicat q) ;;
```
et qui choisit ceux des éléments d'une liste qui vérifient un prédicat (id est une fonction de type 'a  $\rightarrow$  bool) donné.

On a alors tout simplement :

```
let points fixes v =
    let n = vect length v
    in
    select (function x \rightarrow x = (image \ v \ x) ) (intervalle entier 1 n) ;;
```
Notre choix d'une représentation vectorielle des permutations rend élémentaire l'écriture de la réciproque :

```
let réciproque v =let n = vect length v
    in
   let w = make vect n 1
    in
   for i = 1 to n do affecte w (image v i) i done;
   w ;;
```
Pour terminer dans cette petite collection, je vous propose maintenant de décomposer une permutation en cycles :

let rec ôte  $x = function$  $| 1 - \geq 1$  $| a :: q when a = x - > q$  $| a : : q \rightarrow a : : ( \text{ôte } x q ) ;;$ 

fait comme la fonction subtract de la bibliothèque standard de Caml, mais ne supprime d'une liste que la première occurrence d'un objet x donné, ce qui suffit dans le cas des permutations.

On est en mesure de construire la décomposition en cycles (on renvoie la liste des cycles, eux-mêmes représentés par des listes):

```
let cycles v =let rec un cycle x0 x candidats =
        if (image v \times x) = x0 then [x0], (ôte x candidats)
        else
            let queue, c' = un cycle x0 (image v x) (ôte x candidats)
            in
            x :: queue,c'
    in
    let rec épuise = function
        | | | | \rightarrow || a :: as liste -> let cycle, candidats = un cycle a a liste
                                 in
                                 cycle :: (épuise candidats)
    in
    épuise (list of vect v) ;;
```
#### <span id="page-17-0"></span>Le problème de la génération des permutations

Génération récursive de l'ensemble des permutations

```
let échange v i j =let x = v.(i)in
    v.(i) <- v.(j);
    v.(j) \leftarrow x ;
```
permet bien entendu d'échanger deux éléments d'un vecteur.

On écrit maintenant l'analogue d'un do list f  $S_n$ : étant donnés une fonction f : int  $\rightarrow$  unit et un entier n, do list f n applique la fonction à toutes les permutations de  $\{1,\ldots,n\}$  tour à tour. La fonction construit récursivement par échanges successifs — les permutations à partir de la permutation identique. C'est perm rec qui fait tout le travail, en échangeant tour à tour l'élément  $i$ avec tous les suivants. Quand elle est appelée avec  $i = n - 1$  c'est qu'on a une permutation toute prˆete, qu'on passe alors `a la fonction *f*.

```
let applique aux permutations f n =
   let v = vect of list (intervalle d'entiers 1 n)
    in
    let rec perm rec i =if i = n - 1 then f v
        else
            for j = i to n - 1 do
                échange v i j;
                perm rec (i+1) ;
                échange v i j
            done
    in
    perm rec 0 ;;
```
On vérifie que chaque permutation est engendrée une fois et une seule : cette fonction a une complexité  $O(n!)$ .

Application: on souhaite imprimer la liste complète de toutes les permutations de  $\{1, 2, \ldots, n\}$  pour un *n* fixé; on commencera par définir une fonction d'impression d'une permutation, comme celle-ci (qui est évidemment très rudimentaire) :

```
let print permutation v =for i = 0 to (vect length v) - 1 do
       print int v.(i) ;
        \text{print\_char} ' 'done ;
    print newline () ;;
```
L'invocation suivante permet alors d'imprimer tour à tour toutes les permutations:

```
let toutes_les_permutations = applique_aux_permutations print_permutation ;;
```
### Une méthode tout à fait différente

Remarquant que l'on peut définir un ordre sur  $S_n$  en rangeant les permutations dans l'ordre lexicographique, on souhaite écrire une fonction qui calcule la permutation qui succède à une permutation donnée, ou qui déclenche une exception dans le cas où la permutation fournie est la dernière (c'est-à-dire en l'occurrence la permutation  $(n, n-1, \ldots, 3, 2, 1)$ .

Expliquons sur un exemple l'algorithme utilisé. Soit  $\sigma = (346521)$  une permutation élément de  $S_6$ , la suivante est  $\sigma' = (351246)$ . Comment la calculer.

On recherche tout d'abord le plus grand suffixe décroissant de  $\sigma$ : c'est ici  $(6521)$ . La fonction début suffixe ci-dessous renvoie donc 1, l'indice de 4, qui précède le suffixe. C'est elle qui sait déclencher l'exception No more permutation qui signale qu'on a fourni la dernière permutation de  $S_n$ , qu'elle reconnaît facilement.

On retourne alors le suffixe, obtenant dans notre exemple la permutation (341256). Il suffit pour terminer d'échanger le 4 qui balisait le début du préfixe avec le premier (de gauche à droite) élément du suffixe qui lui est supérieur (ici il s'agit de 5): on obtient bien  $\sigma' = (351246)$ .

```
exception No more permutation ;;
let permutation suivante v =let n = vect length v
   in
   let rec début suffixe i =if i <= 0 then raise No more permutation
       else
       if v.(i) < v.(i-1) then début suffixe (i-1)else i-1
   and retourne suffixe a b =if a < b then
       begin
           échangevab;
           retourne_suffixe (a + 1) (b - 1)end
   and place k j =if v.(j) > v.(k) then échange v j k
       else place k (i + 1)and modifie suffixe k =retourne suffixe (k + 1) (n - 1);
           place k (k + 1)in
   modifie suffixe ( début suffixe (n - 1) ) ;;
```